# <span id="page-0-0"></span>Tema 12: Analizadores sintácticos funcionales Informática (2018–19)

José A. Alonso Jiménez

Grupo de Lógica Computacional Departamento de Ciencias de la Computación e I.A. Universidad de Sevilla

# Tema 12: Analizadores sintácticos funcionales

- 1. [Analizadores sintácticos](#page-2-0)
- 2. [El tipo de los analizadores sintácticos](#page-3-0)
- 3. [Analizadores sintácticos básicos](#page-4-0)
- 4. [Composición de analizadores sintácticos](#page-7-0) [Secuenciación de analizadores sintácticos](#page-7-0) [Elección de analizadores sintácticos](#page-10-0)
- 5. [Primitivas derivadas](#page-12-0)
- 6. [Tratamiento de los espacios](#page-21-0)
- 7. [Analizador de expresiones aritméticas](#page-25-0)

# <span id="page-2-0"></span>Analizadores sintácticos

- $\triangleright$  Un analizador sintáctico es un programa que analiza textos para determinar su estructura sintáctica.
- ► Ejemplo de análisis sintáctico aritmético: La estructura sintáctica de la cadena "2\*3+4" es el árbol

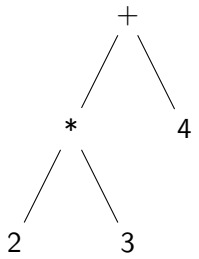

El análisis sintáctico forma parte del preprocesamiento en la mayoría de las aplicaciones reales.

# <span id="page-3-0"></span>Opciones para el tipo de los analizadores sintácticos

 $\triangleright$  Opción inicial:

type Analizador = String -> Tree

 $\triangleright$  Con la parte no analizada:

type Analizador =  $String \rightarrow (Tree, String)$ 

 $\triangleright$  Con todos los análisis:

type Analizador =  $String \rightarrow [(Tree, String)]$ 

 $\blacktriangleright$  Con estructuras arbitrarias:

type Analizador  $a = String \rightarrow [(a, String)]$ 

Simplificación: analizadores que fallan o sólo dan un análisis.

# <span id="page-4-0"></span>Analizadores sintácticos básicos: resultado

 $\triangleright$  (analiza a cs) analiza la cadena cs mediante el analizador a. Por ejemplo,

analiza :: Analizador a -> String ->  $[(a, String)]$ analiza a  $cs = a cs$ 

 $\triangleright$  El analizador resultado v siempre tiene éxito, devuelve v y no consume nada. Por ejemplo,

```
ghci> analiza (resultado 1) "abc"
[(1,"abc")]
```
resultado :: a -> Analizador a resultado  $v = \xs \rightarrow [ (v, xs) ]$ 

# <span id="page-5-0"></span>Analizadores sintácticos básicos: fallo

El analizador fallo siempre falla. Por ejemplo, ghci> analiza fallo "abc"  $\Box$ 

fallo :: Analizador a fallo =  $\x_{ss}$  ->  $\lceil$ 

## <span id="page-6-0"></span>Analizadores sintácticos básicos: elemento

El analizador elemento falla si la cadena es vacía y consume el primer elemento en caso contrario. Por ejemplo,

```
ghci> analiza elemento
\Gamma]
ghci> analiza elemento "abc"
[('a',"bc")]
```

```
elemento :: Analizador Char
elemento = \langle x, s \rangle case xs of
                          [1 - 5](x:xs) \rightarrow [(x, xs)]
```
<span id="page-7-0"></span>[IM Tema 12: Analizadores sintácticos funcionales](#page-0-0)

[Composición de analizadores sintácticos](#page-7-0)

[Secuenciación de analizadores sintácticos](#page-7-0)

# Tema 12: Analizadores sintácticos funcionales

#### 1. [Analizadores sintácticos](#page-2-0)

2. [El tipo de los analizadores sintácticos](#page-3-0)

#### 3. [Analizadores sintácticos básicos](#page-4-0)

#### 4. [Composición de analizadores sintácticos](#page-7-0) [Secuenciación de analizadores sintácticos](#page-7-0) [Elección de analizadores sintácticos](#page-10-0)

#### 5. [Primitivas derivadas](#page-12-0)

6. [Tratamiento de los espacios](#page-21-0)

<span id="page-8-0"></span>[Composición de analizadores sintácticos](#page-8-0)

[Secuenciación de analizadores sintácticos](#page-8-0)

# Secuenciación de analizadores sintácticos

 $\triangleright$  ((p >\*> f) e) falla si el análisis de e por p falla, en caso contrario, se obtiene un valor (v) y una salida (s), se aplica la función f al valor v obteniéndose un nuevo analizador con el que se analiza la salida s.

```
infixr 5 >*>
(\rightarrow *) :: Analizador a -> (a -> Analizador b) ->
           Analizador b
p \rightarrow > f = \ent -> \case \ analiza \ p \ ent \ of\Box -> \Box[(v, sal)] \rightarrow analiza (f v) sal
```
<span id="page-9-0"></span>[Composición de analizadores sintácticos](#page-9-0)

[Secuenciación de analizadores sintácticos](#page-9-0)

# Secuenciación de analizadores sintácticos

▶ primeroTercero es un analizador que devuelve los caracteres primero y tercero de la cadena. Por ejemplo, primeroTercero "abel"  $\rightsquigarrow$   $[(('a', 'e'), "l''])]$ primeroTercero "ab"  $\rightsquigarrow$  []

```
primeroTercero :: Analizador (Char,Char)
primeroTercero =
     elemento >> \ x ->
     elemento \rightarrow \rightarrow \_ ->
     elemento >> \forall ->
    resultado (x, y)
```
<span id="page-10-0"></span>[IM Tema 12: Analizadores sintácticos funcionales](#page-0-0) [Composición de analizadores sintácticos](#page-10-0) [Elección de analizadores sintácticos](#page-10-0)

# Tema 12: Analizadores sintácticos funcionales

- 1. [Analizadores sintácticos](#page-2-0)
- 2. [El tipo de los analizadores sintácticos](#page-3-0)
- 3. [Analizadores sintácticos básicos](#page-4-0)
- 4. [Composición de analizadores sintácticos](#page-7-0) [Secuenciación de analizadores sintácticos](#page-7-0) [Elección de analizadores sintácticos](#page-10-0)
- 5. [Primitivas derivadas](#page-12-0)
- 6. [Tratamiento de los espacios](#page-21-0)

<span id="page-11-0"></span>[IM Tema 12: Analizadores sintácticos funcionales](#page-0-0)

[Composición de analizadores sintácticos](#page-11-0)

[Elección de analizadores sintácticos](#page-11-0)

## Elección de analizadores sintácticos

 $\triangleright$  ((p +++ q) e) analiza e con p y si falla analiza e con q. Por ejemplo, Main\*> analiza (elemento +++ resultado 'd') "abc"  $[('a', "bc")]$ Main\*> analiza (fallo +++ resultado 'd') "abc" [('d',"abc")] Main\*> analiza (fallo +++ fallo) "abc" []

```
(+++) :: Analizador a -> Analizador a -> Analizador a
p +++ q = \ent -> case analiza p ent of
                     [] -> analiza q ent
                     [(v, sal)] \rightarrow [(v, sal)]
```
#### <span id="page-12-0"></span>Primitivas derivadas: sat

 $\triangleright$  (sat p) es el analizador que consume un elemento si dicho elemento cumple la propiedad p y falla en caso contrario. Por ejemplo,

analiza (sat isLower) "hola"  $\rightsquigarrow$   $[('h', "ola")]$ analiza (sat isLower) "Hola"  $\rightsquigarrow$  []

sat :: (Char -> Bool) -> Analizador Char

```
sat p = elemento >*> \chi \rightarrow
```
if p x then resultado x else fallo

<span id="page-13-0"></span> $\triangleright$  digito analiza si el primer carácter es un dígito. Por ejemplo, analiza digito "123"  $\rightsquigarrow$   $[('1', "23")]$ analiza digito "uno"  $\rightsquigarrow$  []

digito :: Analizador Char digito = sat isDigit

 $\triangleright$  minuscula analiza si el primer carácter es una letra minúscula. Por ejemplo,

```
analiza minuscula "eva" \rightarrow [(e', "va'])]analiza minuscula "Eva" \rightsquigarrow []
```
minuscula :: Analizador Char minuscula = sat isLower

<span id="page-14-0"></span> $\triangleright$  mayuscula analiza si el primer carácter es una letra mayúscula. Por ejemplo, analiza mayuscula "Eva"  $\rightsquigarrow$  [('E',"va")]

analiza mayuscula "eva"  $\rightsquigarrow$  []

mayuscula :: Analizador Char mayuscula = sat isUpper

 $\triangleright$  letra analiza si el primer carácter es una letra. Por ejemplo, analiza letra "Eva"  $\rightsquigarrow$  [('E',"va")] analiza letra "eva"  $\rightsquigarrow$   $[('e', "va'])]$ analiza letra "123"  $\rightsquigarrow$  []

letra :: Analizador Char letra = sat isAlpha

<span id="page-15-0"></span>■ alfanumerico analiza si el primer carácter es una letra o un número. Por ejemplo,

analiza alfanumerico "Eva"  $\rightarrow$  [('E',"va")] analiza alfanumerico "eva"  $\rightarrow$  [('e',"va")] analiza alfanumerico "123"  $\rightarrow$   $[('1', "23")]$ analiza alfanumerico " 123"  $\rightsquigarrow$  []

alfanumerico :: Analizador Char alfanumerico = sat isAlphaNum

<span id="page-16-0"></span> $\triangleright$  (caracter x) analiza si el primer carácter es igual al carácter x. Por ejemplo,

```
analiza (caracter 'E') "Eva" \rightsquigarrow [('E', "va")]analiza (caracter 'E') "eva" \rightsquigarrow []
```

```
caracter :: Char -> Analizador Char
caracter x = sat (== x)
```
<span id="page-17-0"></span> $\triangleright$  (cadena c) analiza si empieza con la cadena c. Por ejemplo, analiza (cadena "abc") "abcdef"  $\rightarrow$  [("abc","def")] analiza (cadena "abc") "abdcef"  $\rightsquigarrow$  []

```
cadena :: String -> Analizador String
cadena [] = resultado []
cadena (x:xs) = caracter x \rightarrow * \ \{x \rightarrow\}cadena xs \rightarrow \x \xs ->
                   resultado (x:xs)
```
<span id="page-18-0"></span> $\triangleright$  varios p aplica el analizador p cero o más veces. Por ejemplo, analiza (varios digito) "235abc"  $\rightsquigarrow$  [("235", "abc")] analiza (varios digito) "abc235"  $\rightarrow$  [("","abc235")]

varios :: Analizador a -> Analizador [a] varios  $p = varios1 p ++ + resultado$ 

 $\triangleright$  varios1 p aplica el analizador p una o más veces. Por ejemplo, analiza (varios1 digito) "235abc"  $\rightsquigarrow$  [("235","abc")] analiza (varios1 digito) "abc235"  $\rightsquigarrow$  []

```
varios1 :: Analizador a -> Analizador [a]
varios1 p = p >*> \v ->
            varios p \rightarrow \sqrt{vs} ->
            resultado (v:vs)
```
<span id="page-19-0"></span> $\triangleright$  ident analiza si comienza con un identificador (i.e. una cadena que comienza con una letra minúscula seguida por caracteres alfanuméricos). Por ejemplo,

```
Main*> analiza ident "lunes12 de Ene"
[("lunes12"," de Ene")]
Main*> analiza ident "Lunes12 de Ene"
[]
```

```
ident :: Analizador String
ident = minuscula \rightarrow \rightarrow \rightarrow \rightarrow \rightarrowvarios alfanumerico >*> \xs ->
            resultado (x:xs)
```
<span id="page-20-0"></span>nat analiza si comienza con un número natural. Por ejemplo, analiza nat "14DeAbril"  $\rightarrow$   $[(14, "DeAbril")]$ analiza nat " 14DeAbril"  $\rightsquigarrow$  []

```
nat :: Analizador Int
nat = varios1 digito >*> \x ->
      resultado (read xs)
```
 $\triangleright$  espacio analiza si comienza con espacios en blanco. Por ejemplo, analiza espacio " a b c"  $\rightsquigarrow$   $[(()$ , "a b c")]

```
espacio :: Analizador ()
espacio = varios (sat isSpace) >*> \langle_ ->
          resultado ()
```
<span id="page-21-0"></span> $\triangleright$  unidad p ignora los espacios en blanco y aplica el analizador p. Por ejemplo,

```
Main*> analiza (unidad nat) " 14DeAbril"
[(14,"DeAbril")]
Main*> analiza (unidad nat) " 14 DeAbril"
[(14,"DeAbril")]
```

```
unidad :: Analizador a -> Analizador a
unidad p = espacio >*> \ ->
            p \longrightarrow x > \sqrt{v}espacio >*> \angle ->
            resultado v
```
<span id="page-22-0"></span> $\rightarrow$  identificador analiza un identificador ignorando los espacios delante y detrás. Por ejemplo, Main\*> analiza identificador " lunes12 de Ene" [("lunes12","de Ene")]

identificador :: Analizador String identificador = unidad ident

 $\triangleright$  natural analiza un número natural ignorando los espacios delante y detrás. Por ejemplo, analiza natural " 14DeAbril"  $\rightsquigarrow$   $[(14, "DeAbril")]$ 

natural :: Analizador Int natural = unidad nat

<span id="page-23-0"></span> $\triangleright$  (simbolo xs) analiza la cadena xs ignorando los espacios delante y detrás. Por ejemplo, Main\*> analiza (simbolo "abc") " abcdef" [("abc","def")]

simbolo :: String -> Analizador String simbolo xs = unidad (cadena xs)

<span id="page-24-0"></span> $\triangleright$  listaNat analiza una lista de naturales ignorando los espacios. Por ejemplo, Main \*> analiza listaNat "  $\lceil 2, 3, 5 \rceil$ "  $[(1,3,5], "")]$ Main\*> analiza listaNat "  $\lceil 2, 3, \rceil$ " []

```
listaNat :: Analizador [Int]
listaNat = simbolo "['" \rightarrow*) \rightarrow-)natural >*> \n ->
              varios (simbolo "," \rightarrow \rightarrow \ ->
                         natural) \rightarrow \rightarrow \ \ns ->
              simbolo "]" \rightarrow \rightarrow \rightarrow \rightarrowresultado (n:ns)
```
### <span id="page-25-0"></span>Expresiones aritméticas

- $\triangleright$  Consideramos expresiones aritméticas:
	- ► construidas con números, operaciones  $(+ y * )$  y paréntesis.
	- $\rightarrow + \sqrt{*}$  asocian por la derecha.
	- $\triangleright$  \* tiene más prioridad que  $+$ .
- $\blacktriangleright$  Ejemplos:
	- $\triangleright$  2 + 3 + 5 representa a 2 + (3 + 5).
	- $\triangleright$  2  $*$  3 + 5 representa a  $(2 * 3) + 5$ .

# <span id="page-26-0"></span>Gramáticas de las expresiones aritméticas: Gramática 1

- $\triangleright$  Gramática 1 de las expresiones aritméticas:  $expr$  ::=  $expr + expr$  |  $expr * expr$  |  $(expr)$  | nat  $nat$  ::=  $0 | 1 | 2 | ...$
- $\blacktriangleright$  La gramática 1 no considera prioridad: acepta  $2 + 3 * 5$  como  $(2 + 3) * 5$  y como  $2 + (3 * 5)$
- $\blacktriangleright$  La gramática 1 no considera asociatividad: acepta  $2 + 3 + 5$  como  $(2 + 3) + 5$  y como  $2 + (3 + 5)$
- $\blacktriangleright$  La gramática 1 es ambigua.

# <span id="page-27-0"></span>Gramáticas de las expresiones aritméticas: Gramática 2

 $\triangleright$  Gramática 2 de las expresiones aritméticas (con prioridad):

 $expr$  ::=  $expr + expr$  term  $term$  ::= term  $*$  term | factor factor  $::=$   $(exp) | nat$  $nat$  ::=  $0 | 1 | 2 | ...$ 

- $\blacktriangleright$  La gramática 2 sí considera prioridad: acepta  $2 + 3 * 5$  sólo como  $2 + (3 * 5)$
- $\blacktriangleright$  La gramática 2 no considera asociatividad: acepta  $2 + 3 + 5$  como  $(2 + 3) + 5$  y como  $2 + (3 + 5)$
- $\blacktriangleright$  La gramática 2 es ambigua.

<span id="page-28-0"></span>Árbol de análisis sintáctico de  $2 * 3 + 5$  con la gramática 2

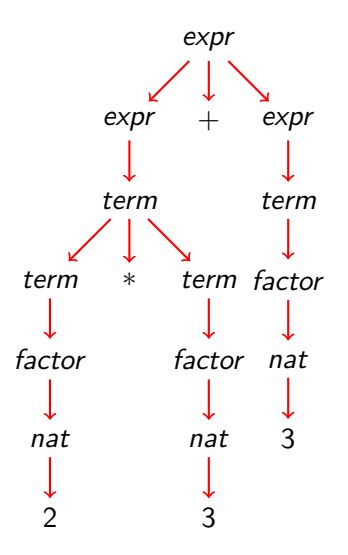

# <span id="page-29-0"></span>Gramáticas de las expresiones aritméticas: Gramática 3

 $\triangleright$  Gramática 3 de las expresiones aritméticas:

 $expr$  ::= term + expr | term term  $\therefore$  factor  $*$  term | factor factor  $::=$   $(exp) | nat$  $nat$   $:= 0 | 1 | 2 | ...$ 

- $\blacktriangleright$  La gramática 3 sí considera prioridad: acepta  $2 + 3 * 5$  sólo como  $2 + (3 * 5)$
- $\blacktriangleright$  La gramática 3 sí considera asociatividad: acepta  $2 + 3 + 5$  como  $2 + (3 + 5)$
- $\blacktriangleright$  La gramática 3 no es ambigua (i.e. es libre de contexto).

<span id="page-30-0"></span>[IM Tema 12: Analizadores sintácticos funcionales](#page-0-0) [Analizador de expresiones aritméticas](#page-30-0)

Árbol de análisis sintáctico de  $2 + 3 + 5$  con la gramática 3

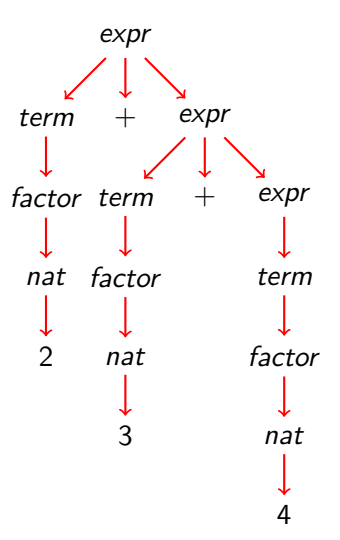

# <span id="page-31-0"></span>Gramáticas de las expresiones aritméticas: Gramática 4

- $\blacktriangleright$  La gramática 4 se obtiene simplificando la gramática 3: expr  $\therefore$  term  $(+ \exp t \mid \epsilon)$ 
	- term  $::=$  factor (\* term  $| \epsilon$ ) factor  $::=$   $(exp) | nat$  $nat$  ::=  $0 | 1 | 2 | ...$

donde es la cadena vacía.

- $\blacktriangleright$  La gramática 4 no es ambigua.
- ► La gramática 4 es la que se usará para escribir el analizador de expresiones aritméticas.

<span id="page-32-0"></span> $\triangleright$  expr analiza una expresión aritmética devolviendo su valor. Por ejemplo,

analiza expr "2\*3+5"  $\rightarrow$  [(11,"")] analiza expr "2\*(3+5)"  $\rightsquigarrow$   $[(16, "")]$ analiza expr "2+3\*5"  $\longrightarrow$   $[(17, "")]$ analiza expr "2\*3+5abc"  $\rightsquigarrow$  [(11, "abc")]

```
expr :: Analizador Int
\text{expr} = \text{term} >*> \t ->
         (simbolo "+" \longrightarrow \rightarrow \rightarrow \\exp \Rightarrow \searrow \searrow \ge \le \geresultado (t+e))
         +++ resultado t
```
<span id="page-33-0"></span>**>** averbterm analiza un término de una expresión aritmética devolviendo su valor. Por ejemplo,

analiza term "2\*3+5"  $\rightarrow$   $(6,$ "+5")] analiza term "2+3\*5"  $\rightarrow$  [(2,"+3\*5")] analiza term " $(2+3)*5+7" \sim [ (25, "+7") ]$ 

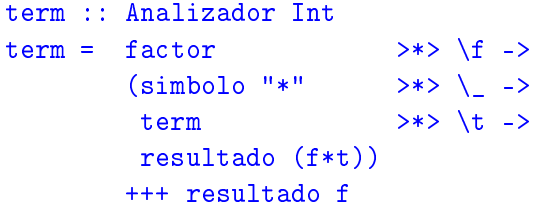

<span id="page-34-0"></span> $\triangleright$  factor analiza un factor de una expresión aritmética devolviendo su valor. Por ejemplo,

analiza factor "2\*3+5"  $\rightarrow$   $(2,$  "\*3+5")] analiza factor " $(2+3)*5" \rightarrow [(5,"*5")]$ analiza factor "(2+3\*7)\*5"  $\rightsquigarrow$  [(23,"\*5")]

```
factor :: Analizador Int
factor = (simbolo''(''' \rightarrow *) \quad ->\exp r >*> \e ->
              simbolo ")" \rightarrow \rightarrow \rightarrow ->
              resultado e)
             +++ natural
```
<span id="page-35-0"></span> $\triangleright$  (valor cs) analiza la cadena cs devolviendo su valor si es una expresión aritmética y un mensaje de error en caso contrario. Por ejemplo,

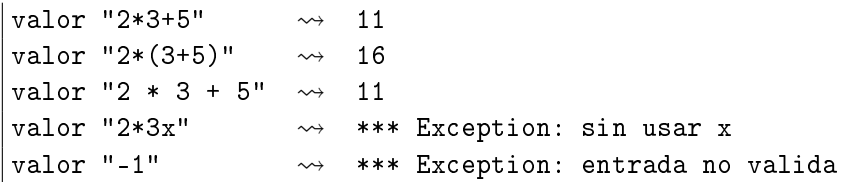

```
valor :: String -> Int
valor xs = case (analiza expr xs) of
              [(n, [])] \rightarrow n[(-, sal)] \rightarrow error ("sin usar " ++ sal)
              [] -> error "entrada no valida"
```
# <span id="page-36-0"></span>Bibliografía

- 1. R. Bird. Introducción a la programación funcional con Haskell. Prentice Hall, 2000.
	- $\blacktriangleright$  Cap. 11: Análisis sintáctico.
- 2. G. Hutton Programming in Haskell. Cambridge University Press, 2007.
	- $\triangleright$  Cap. 8: Functional parsers.
- 3. G. Hutton y E. Meijer. [Monadic Parser Combinators.](http://www.cs.nott.ac.uk/~gmh/monparsing.pdf) Technical Report NOTTCS–TR–96–4, Department of Computer Science, University of Nottingham, 1996.
- 4. G. Hutton y E. Meijer. [Monadic Parsing in Haskell.](http://www.cs.nott.ac.uk/~gmh/pearl.pdf) Journal of Functional Programming, 8(4): 437—444, 1998.
- 5. B.C. Ruiz, F. Gutiérrez, P. Guerrero y J.E. Gallardo. Razonando con Haskell. Thompson, 2004.
	- $\blacktriangleright$  Cap. 14: Analizadores.